## **Bedienungsanleitung LASER Lauflicht**

Das LASER Lauflicht kann 20 unterschiedliche Lauflicht-Programme darstellen. Die Geschwindigkeit für den Programmdurchlauf kann in 255 Stufen verändert werden.

### **1. Geschwindigkeit ändern**

Die Durchlauf-Geschwindigkeit kann mit der *Speed Taste* verändert werden.

Wird die *Speed Taste* nach + gedrückt erhöht sich die Durchlaufgeschwindigkeit um eine Stufe. Sobald die schnellste Stufe erreicht ist, leuchten die beiden linken LED permanent (solange die Taste gedrückt ist).

Wird die *Speed Taste* nach *–* gedrückt wird die Durchlaufgeschwindigkeit um eine Stufe verringert. Beim erreichen der niedrigsten Stufe leuchten die beiden rechten LED permanent.

Beim betätigen der *Speed Taste* wird die Geschwindigkeit immer nur um eine Stufe verstellt. Permanentes gedrückt halten der Taste bringt keine Veränderung.

Im Normalfall ergeben die höchsten Geschwindigkeitsstufen die schönsten Effekte

#### **2. Programm wählen**

Die Programmwahl erfolgt mit der *Prog. Taste*.

Um die einzelnen Programme möglichst schnell anzuwählen, ist es sinnvoll die Durchlauf-Geschwindigkeit auf eine möglichst hohe (schnelle) Stufe einzustellen.

Um das nächste Programm anzuwählen muss die *Prog.Taste* solange festgehalten werden bis nur noch eine LED konstant leuchtet. Die konstant leuchtende LED zeigt das gerade angewählte Programm an (rechts = Programm 1). Nach dem loslassen der *Prog. Taste* wird das gewählte Programm gestartet.

Sobald Programm 20 erreicht wird leuchten 2 LED (20 und 21). Programm 20 spielt alle anderen Programme der Reihe nach ab. Jedes Programm wird 255-mal wiederholt. Danach wird auf das nächste Programm weiter geschaltet.

#### **3. Programm speichern**

Um nach dem einschalten des Lauflichts ein definiertes Programm mit der gewünschten Geschwindigkeit darzustellen muss das Programm gespeichert werden.

Vor dem Speichern das Programm und die Geschwindigkeit einstellen.

Zum Speichern muss die Prog.Taste und die Speed + Taste gleichzeitig betätigt werden.

Es leuchten die ersten vier rechten LED und die entsprechende Programm LED. Sobald die Programm LED verlischt und nur noch die 4 rechten LED leuchten ist das Programm gespeichert. Nach dem Einschalten wird das gespeicherte Programm ausgeführt.

Klinkerstrasse 7, 25436 Moorrege **ribacher** Tel. 04122 967690, Fax 04122 967689 **lektronik** Mail irlbacher@w-irlbacher.de, www.w-irlbacher.de

# **Montageanleitung LASER Lauflicht**

Das Lauflicht besteht aus dem LED Modul und der Bedieneinheit. Die Versorgungsspannung muss im Bereich von 7 – 14 Volt DC liegen.

Das LED Modul ist Wasserdicht eingeschrumpft und kann auch im Spritzbereich montiert werden.

Das LED Modul kann direkt auf eine glatte fett und staubfreie Fläche aufgeklebt werden.

Wenn das LED Modul im Nassbereich montiert wird, sollte es zusätzlich mit Kabelbindern fixiert werden.

Das Bedienteil ist nur zum einstellen des gewünschten Programms und der Geschwindigkeit notwendig.

Nach dem abspeichern der gewünschten Einstellung kann das Bedienteil abgesteckt werden. Das Bedienteil und der Stecker müssen an einer trockenen Stelle montiert werden.

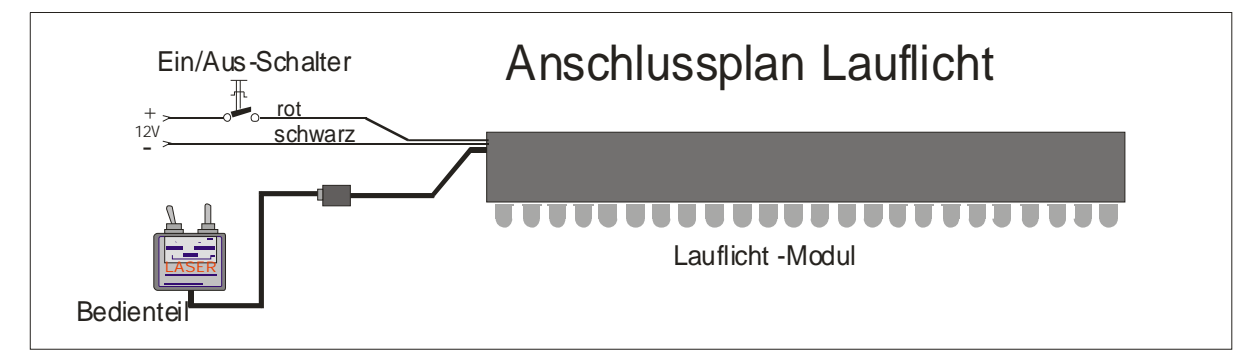

Technische Daten:

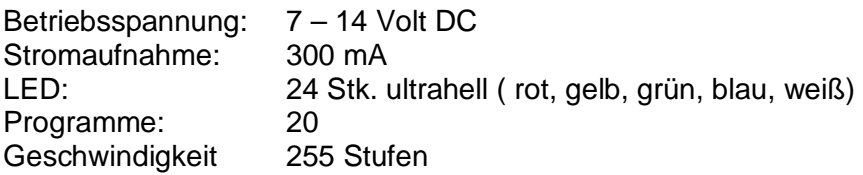

Klinkerstrasse 7, 25436 Moorrege<br>**1er** Tel. 04122 967690, Fax 04122 967689 **Slektronik** Mail irlbacher@w-irlbacher.de, www.w-irlbacher.de